# CWM Closed World Machine

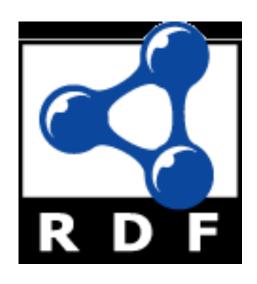

#### **CWM Overview**

- CWM is a simple Semantic Web program that can do the following tasks
  - Read and pretty-print several RDF formats
  - Store triples in a queryable in-memory triple store
  - Perform inferences via forward chaining rules
  - Perform builtin functions, e.g., comparing strings or numbers, retrieving resources, using an extensible builtins suite
- CWM was written in Python by Tim Berners-Lee and Dan Connolly of the W3C (circa 2000!)

#### What's CWM good for?

- CWM is good for experimenting with RDF and RDFS and some OWL
- CWM's rule based reasoner can't cover all of OWL
- A good Unix command line tool
- rdfs:seeAlso
  - http://infomesh.net/2001/cwm/
  - http://w3.org/2000/10/swap/doc/Processing

#### **CWM** in a Nutshell

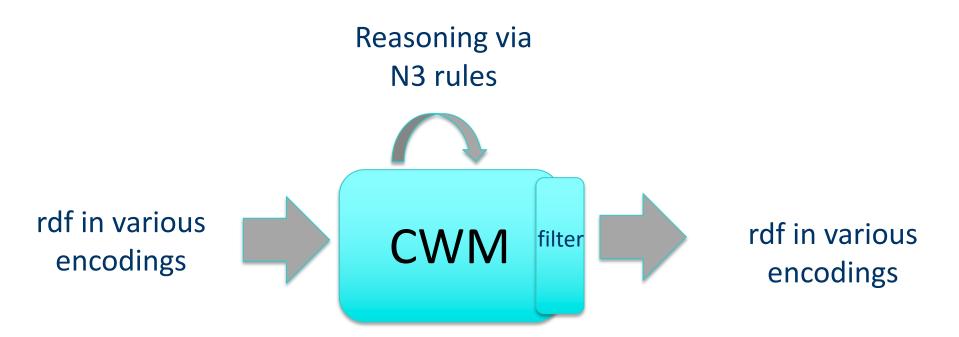

#### **CWM** command line

- Example: cwm --rdf foo.rdf --n3 > foo.n3
- Args are processed left to right (except for flags --pipe and -help
- Here's what happens:
  - Switch to RDF/XML input-output format
  - Read in foo.rdf (use a filename or URI) and add triples to store
  - Switch to --n3 input-output format
  - Output triples in store to stdout in N3
  - Unix redirect captures output in foo.n3

#### On N3 and Turtle

- N3 notation was invented by Tim Berners Lee
- Not a standard, but a large subset is as <u>Turtle</u>
- What's in N3 but not in Turtle
  - Representing inference rules over RDF triples
  - Some other bits
- The rules part is most useful
  - Supplanted by SWRL and SPARQL
  - And by RIF (Rule Interchange Formalism)

#### Reasoning using N3 Rules

- N3 has a simple notation for <u>Prolog</u> like rules
- These are represented in RDF and can read these into CWM just like a data file
- Command line args tell CWM to reason
  - --apply=X: read rules from X, apply to store, adding conclusions
  - --rules: apply once the rules in the store to the store, adding conclusions
  - --filter=X: apply rules in X to the store, REPLACING the store with the conclusions
  - --think: apply rules in store to the store, adding conclusions to store, iteratively until a fix point reached, i.e. no more new conclusions are made

#### N3 facts and rules

#### Consider the following facts in N3/TTL:

## N3 allows to to define rules to infer and add new triples licensed by RDFS

```
:Sara a :Human .
:Alan a :Man .
```

:Alan a :Human .

#### N3 facts and rules

We can also add rules for a domain to a knowledge graph:

#### Implications in logic

- In logic, an implication is a sentence that is either true or false
  - Forall  $x \max(x) => \max(x)$
- Of course, we may not know if it's true or false
- If we believe an implication is true, we can use it to derive new true sentences from others we believe true
  - man(socrates) therefore mortal(socrates)
- This is the basis for rule based reasoning systems
  - Prolog, Datalog, Jess, etc.

#### Quantifiers

- In classical logic, we have two quantifiers, forall
   (∀) and exists (∃)
  - $\forall$ x  $\exists$ y has\_child(x, y) => is\_parent(x)
    - For all x, if there exists a y such that x has\_child y, then x is a parent, or in other words
    - X is a parent if X has (at least) one child
  - You only need find **one** child to conclude that someone is a parent
- Variables (e.g., x and y) range over all objects in the universe, but for KB systems, we can narrow this to objects mentioned in the KB

## Variables in rules implicitly quantified

- Most rule-based systems don't use explicit quantifiers
- Variables are *implicitly* quantified as either ∀ or ∃, typically using the following scheme:
  - Variables in rule conclusion are universally quantified
  - Variables appearing only in premise are existentially quantified
- has\_child(p,c) => isa\_parent(p) interpreted as
   ∀p ∃c has\_child(p,c) => isa\_parent(p)

## Variables in rules implicitly quantified

 To see why this is a reasonable design decision for a rule language, consider

```
\forall x \ \forall y \ has\_child(x, y) => isa\_parent(x)
```

•What does this mean?

X is a parent if we can prove that X has *every object* in our universe as a child

- Such rules are not often useful
- Many rule languages do have ways to express them, of course

#### Reasoning: Forward and Backward

- Rule based systems tend to use one of two reasoning strategies (and some do both)
  - Reasoning <u>forward</u> from known facts to new ones
     (find all people who are parents; is Bob among them?)
  - -Reasoning <u>backward</u> from a conclusion posed as a query to see if it is true (Is Bob a parent?)
- Each has advantages and disadvantages which may effect its utility in a given use case
- CWM uses a forward reasoning strategy
  - We often want to compute all RDF triples that follow from a given set (i.e., find the <u>deductive closure</u>)

#### N3 Rules: premis => conclusion

- An N3 rule has a conjunction of triples as a premise and a conjunction as a conclusion
- E.g.: 2nd element of a triple is always a property{ ?S ?P ?O. } => { ?P a rdf:Property. }
- E.g.: Meaning of rdfs:domain{ ?S ?P ?O. ?P rdfs:domain ?D.} => { ?S a ?D. }
- Variables begin with a ?.
- Variable in conclusions must appear in premise
- Every way to instantiate triples in premise with a set of KB triples yields new conclusion

#### Note: limited negation & disjunction

- What about disjunction, i.e., OR?
  - You're a parent if you have a son or a daughter
- Disjunction in the premise can be achieved using several rules
  - { ?S :has\_son ?0.} => { ?S :has\_child ?O.}
  - { ?S :has\_daughter ?0.} => { ?S :has\_child ?O.}
- No disjunction allowed in conclusion
  - Allowing this requires a much more complex proof algorithm
  - "When you have eliminated the impossible, whatever remains, however improbable, must be the truth"

## Note: limited negation & disjunction

- No general logical negation is provided
  - This is a common constraint in rule based systems, e.g., Prolog
  - This makes reasoning amenable to efficient algorithms with some loss of expressive power
- Negation and disjunction supported in other ways in OWL and RIF and in other reasoners

#### N3 rules use cases

- Use N3 rules to implement the semantics of RDF, RDFS, and OWL vocabularies
  - See <u>rdfs-rules.n3</u>
  - See <u>owl-rules.n3</u>
- Use N3 rules to provide domain/application specific rules
  - See <u>gedcom-relations.n3</u>

## A simple example

```
% more simple1.n3
# A simple example
@prefix foaf: <a href="http://xmlns.com/foaf/0.1/">http://xmlns.com/foaf/0.1/>.
@prefix : <#> .
:john a foaf:Person;
  foaf:name "John Smith";
  foaf:gender "Male";
  foaf:name "John Smith".
```

## **Invoking CWM (1)**

```
% cwm simple1.n3
# Processed by Id: cwm.py,v 1.197 2007/12/13 15:38:39 syosi Exp
# using base file:///Users/finin/Sites/691s13/examples/n3/simple1.n3
# Notation3 generation by notation3.py,v 1.200 2007/12/11 21:18:08 syosi
   Exp
  Base was: file:///Users/finin/Sites/691s13/examples/n3/simple1.n3
@prefix : <#> .
   :john a <a href="http://xmlns.com/foaf/0.1/Person">http://xmlns.com/foaf/0.1/Person</a>;
       <a href="http://xmlns.com/foaf/0.1/gender">http://xmlns.com/foaf/0.1/gender</a> "Male";
       <a href="http://xmlns.com/foaf/0.1/name">http://xmlns.com/foaf/0.1/name</a> "John Smith" .
#ENDS
```

## **Invoking CWM (2)**

```
n3 > cwm - n3 = /d simple 1.n3
# Processed by Id: cwm.py,v 1.197 2007/12/13 15:38:39 syosi Exp
# using base file:///Users/finin/Sites/691s13/examples/n3/simple1.n3
# Notation3 generation by notation3.py,v 1.200 2007/12/11 21:18:08 syosi Exp
  Base was: file:///Users/finin/Sites/691s13/examples/n3/simple1.n3
   @prefix foaf: <a href="http://xmlns.com/foaf/0.1/">http://xmlns.com/foaf/0.1/>.
  <#john> a foaf:Person;
      foaf:gender "Male";
      foaf:name "John Smith".
```

## Some useful CWM flags

- CWM command has a lot of flags and switches
- Do cwm --help to see them
- Here are a few
- --rdf Input & Output \*\* in RDF/XML insead of n3 from now on
- --n3 Input & Output in N3 from now on. (Default)
- --n3=flags Input & Output in N3 and set N3 flags
- --ntriples Input & Output in NTriples (equiv --n3=usbpartane -bySubject -quiet)
- --apply=foo Read rules from foo, apply to store, adding conclusions to store
- --think as -rules but continue until no more rule matches (or forever!)
- --think=foo as -apply=foo but continue until no more rule matches (or forever!)
- --data Remove all except plain RDF triples (formulae, forAll, etc)
- --help print this message

## **RDFS in N3 (1)**

```
@prefix rdf: <a href="http://www.w3.org/1999/02/22-rdf-syntax-ns#">http://www.w3.org/1999/02/22-rdf-syntax-ns#</a>.
@prefix rdfs: <a href="http://www.w3.org/2000/01/rdf-schema#">http://www.w3.org/2000/01/rdf-schema#</a>.
@prefix owl: <a href="http://www.w3.org/2002/07/owl#">.
rdfs:comment rdfs:domain rdfs:Resource; rdfs:range rdfs:Literal.
rdfs:domain rdfs:domain rdf:Property; rdfs:range rdfs:Class.
rdfs:label rdfs:domain rdfs:Resource; rdfs:range rdfs:Literal.
rdfs:range rdfs:domain rdf:Property; rdfs:range rdfs:Class.
rdfs:seeAlso rdfs:domain rdfs:Resource; rdfs:range rdfs:Resource.
rdfs:subClassOf rdfs:domain rdfs:Class; rdfs:range rdfs:Class.
rdfs:subPropertyOf rdfs:domain rdf:Property; rdfs:range rdf:Property.
rdf:type rdfs:domain rdfs:Resource; rdfs:range rdfs:Class.
```

## **RDFS in N3 (2)**

```
\{?S ?P ?O\} => \{?P a rdf: Property\}.
{?S ?P ?O} => {?S a rdfs:Resource}.
{?S ?P ?O} => {?O a rdfs:Resource}.
{?P rdfs:domain ?C. ?S ?P ?O} => {?S a ?C}.
{?P rdfs:range ?C. ?S ?P ?O} => {?O a ?C}.
{?Q rdfs:subPropertyOf ?R. ?P rdfs:subPropertyOf ?Q}
    => {?P rdfs:subPropertyOf ?R}.
{?P rdfs:subPropertyOf ?R. ?S ?P ?O} => {?S ?R ?O}.
{?A rdfs:subClassOf ?B. ?S a ?A} => {?S a ?B}.
{?B rdfs:subClassOf ?C. ?A rdfs:subClassOf ?B}
    => {?A rdfs:subClassOf ?C}.
```

#### **Demonstration**

- Install cwm
  - pip install cwm
- Download files in the n3 examples directory <a href="http://cs.umbc.edu/courses/graduate/691/fall-19/07/examples/n3/">http://cs.umbc.edu/courses/graduate/691/fall-19/07/examples/n3/</a>

#### HW3

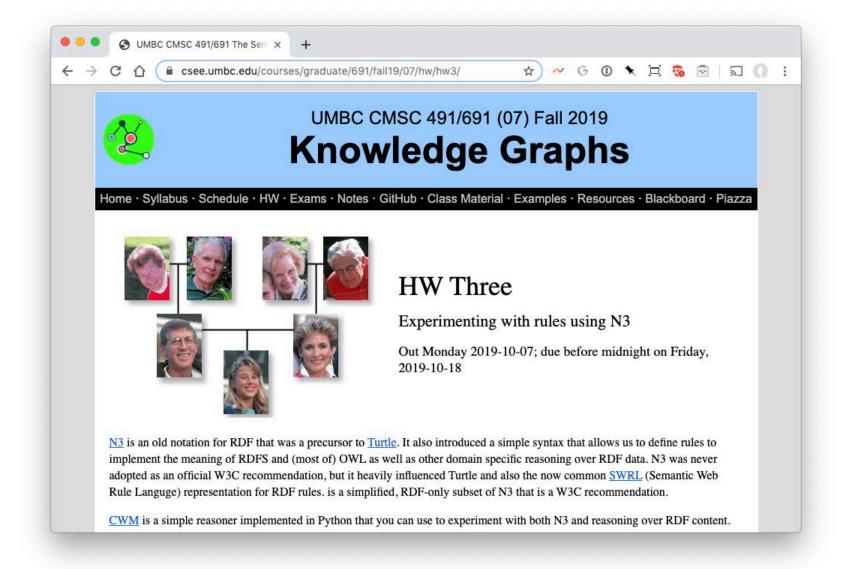

#### Summary

- CWM is a relatively simple program that lets you manipulate and explore RDF and Semantic Web technology
- It's limited in what it can do and not very efficient
- But useful and "close to the machine"
- Written in Python
- There are related tools in Python, see <u>rdflib</u>
- And lots more tools in other languages

## genesis

```
# A simple example of family relations using
    the gedcom vocabulary.
@prefix gc:
    <a href="http://www.daml.org/2001/01/gedcom/">http://www.daml.org/2001/01/gedcom/</a>
    gedcom#>.
@prefix log:
    <a href="http://www.w3.org/2000/10/swap/log#">http://www.w3.org/2000/10/swap/log#</a>
    >.
@prefix owl:
    <a href="http://www.w3.org/2002/07/owl#>">.
@prefix : <#> .
# data from the Bible in GEDCOM form
:fam1 a gc:Family.
:Able gc:sex gc:Male;
 gc:givenName "Able";
 gc:childIn:fam1;
```

owl:differentFrom:Cain.

```
:Cain gc:sex gc:Male;
gc:givenName "Cain";
gc:childIn:fam1;
owl:differentFrom:Able.
:Adam gc:sex gc:Male;
gc:givenName "Adam";
gc:spouseIn:fam1;
owl:differentFrom:Eve.
:Eve gc:sex gc:Female;
gc:givenName "Eve";
gc:spouseIn:fam1;
owl:differentFrom
```